# 6: **Implementation of SPASS with Axiomatic Translation of Modal Logic.**

# $@KJ.Smith, 2008. <http://www.KJSmith.net>$

Extensions to SPASS were implemented in C. Several general principles were applied to design of the code. Where possible all new functions of the eml-module are labeled as static. In order to prevent cyclic lists of TERMs (which crash SPASS), TERMs were copied to form new instances of TERM wherever sensible (using term  $Copy()$ ). Functionality is broken-up into small and coherent functions, which are organized by a series of controlling functions. A better design could have been arrived at in an object-oriented language, but this facility this is not available in C. A test system in Java was developed with an object oriented design (see section 6.13). The code referred to in the text is available from the project web site. A list of pre-existing SPASS functions that were used in the eml-module is given in the Appendix. Instruction for dwnload, compilation, etc are given on the project web site, and reproduced in the Appendix.

# **6.1. Data Structures:**

Several data structures were introduced into the eml-module in order to support the axiomatic translation. These are used to store parameters (both taken directly from the input, and derived) related to the translation. **6.1.1 Axioms:**

The parameters related to axioms are stored in a struct of type AXIOM. The elements of this structure are

- AXIOMTYPE AxiomType taking values K, FOUR, FIVE, T, D, B, ALT1, FOURK, FIVEK, ALT1KK
- AXIOM NONE, SR, G, DEN, TR, M, W, CR, CR2, CR3, BK, H, DBBB defining the name of the axiom. • AXIOMMODE Mode – taking values AXIOMATIC TRANSLATION AXIOMATIC\_TRANSLATION\_WITH\_COMPOSITION, CLASSICAL\_TRANSLATION defining the type of translation applied. • int Parameter1 – defines the factor  $\kappa$  for axiom  $5^{\kappa}$  and  $4^{\kappa}$ , and factor  $\kappa_1$  for axiom alt<sub>1</sub><sup>x1 $\kappa$ 2</sup>. • int Parameter2 – defines the factor  $\kappa_2$  for axiom alt<sub>1</sub><sup> $\kappa$ 1 $\kappa$ 2</sup>. • int Index – records the order in which the axioms are applied during translation • SYMBOL Modality – the modality symbol - only important for multi-modal input formulae.
- SYMBOL Modality 2 the second modality symbol only important for bimodal axioms.

The AXIOMs to be applied are accumulated in the array AxiomComposition[]. This is referred to later as the *axiom cache*. This array can potentially hold MAXDEFINEDAXIOMS(100) elements, and is available to any function in the eml-module. The array is populated in the order in which axioms are applied during translation, and the int AxiomCompositionIndex points to the next empty slot in this array.

There are utility functions associated with AXIOMs. New axioms are created by a group of related functions. eml BuildAxiomRS() builds an axioms at the next empty slot in AxiomComposition[], and has formal parameters corresponding to each of the elements listed above. In eml BuildAxiom() and eml BuildAxiomR() the modalities are assigned a default value of symbol\_\_NULL. eml\_BuildAxiomAt() populates a specific slot in AxiomComposition[]. The AxiomComposition[] array may be accessed by eml  $\text{GetAxiom}()$ . If AxiomCompositionIndex is greater than 1, then TRUE is returned from eml\_AreAxiomsDefined().

Note: in these tables parameter names are only included where they reduce ambiguity.

### **Table 6.1. Functions Manipulating Axioms:**

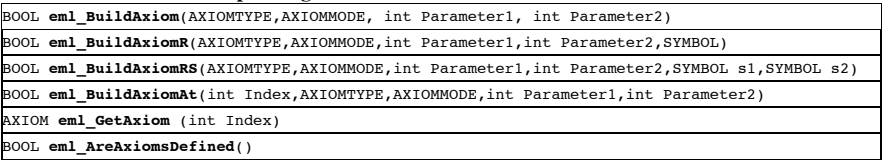

#### **6.1.2 Propositional Variables:**

Once a propositional variable has been created, then it is stored, for easy reuse, in a SYMBOL array (of size eml\_SIZEAXIOMVARSTORE,100) called eml\_AxiomVarStore[]. This is referred to as the *variable store*. Variables are then accessed as required by index, and to aid readability of the code, VARX is aliased to int 0, VARY to 1, VARZ to 2, and so on for VARU, VARV, VARW, VARG, VARD, VARE (defined in enumeration AXIOMVAR). This array is available to any function in the eml-module. It can be accessed via  $em1$  GetVar(). When  $em1$  GetVar() is used, if the variable is not in the variable store, it is created by calling symbol CreateStandardVariable().

**Table 6.2. Functions Manipulating Propositional Variables**

# SYMBOL **eml\_GetVar**(int Index)

**6.1.3 Symbols:**

The binary predicate symbol representing the accessibility relation (for example  $Rr(x,y)$ ) or the unary predicate symbol uniquely associated with the a particular modal formula (for example  $Q_a$  for modal formula  $\phi$ ), are stored in a cache which is local to the eml-module. This cache was developed in response to problems with dynamic allocation of symbols within SPASS, and to reduce overheads in retrieving symbols that already exist. The structure of the *symbol cache* is an array (eml\_AxiomSymbolList[]) of type AxiomSymbol. AxiomSymbol is a struct with elements as follows.

- 
- char  $*$  Name  $A$  String (char  $*$ ) based representation of the TERM
- SYMBOL Symbol The actual symbol
	- TERM Term  $A$  copy of the TERM that generated the symbol name
- - eml SYMBOLTYPE Type  $-$  eml AXIOM (for  $Q_p$ ) or eml AXIOMREL (for  $R_r$ )
- 
- LIST NegBox Used during setting precedence, see section 6.10.
- int AccessCount Used during setting precedence, see section 6.10. A maximum of eml\_\_MAXNOAXIOMSYMBOL entries can be stored in the cache, and the next empty slot in the array is held in eml\_INDEXAXIOMSYMBOL. These symbols are retrieved in response to a request for the symbol by the String-based representation of the modal term to eml\_CreateAxiomSymbol(). If possible the symbol is retrieved from SPASS (using symbol Lookup()) or from the local symbol cache (eml\_GetAxiomSymbol()). When a new symbol must be created it is added to the symbol cache by eml\_setAxiomSymbol(). The symbol itself is created by symbol CreatePredicate() in eml CreateAxiomSymbol(). Only two eml SYMBOLTYPES are needed; eml AXIOM and eml AXIOMREL, corresponding to eml PREDNAMEPREFIX[SymbolType]s "Q" and "R", and with arity of 1 and 2 respectively. The default precedence of symbols is the default precedence allocated by SPASS (simply corresponding to the order in which they are created), but is unimportant since the precedence is usually modified at exit from the eml-module (see section 6.10). Symbol names are of maximum length symbol SYMBOLMAXLEN(64). Names longer than this are modified to a unique name reflecting the (arbitrary) position in the local cache (for example, perhaps Q28 renamed from Qnot\_and\_and\_box\_r\_p\_not\_box\_r\_box\_r\_box\_r\_not\_p\_not\_box\_r\_box\_r\_box\_r\_box\_r\_box\_r\_box\_r\_not\_q). The user is informed of the correspondence between the two names. In order to make the TERMs created in the translation easily traceable to a specific origin, names that would be smaller than symbol\_\_SYMBOLMAXLEN are still presented in the rich format. This can be over-ridden by setting the option HiddenOpt.AlwaysUseSubstitutedSymbolNames so that all symbols are named in the format Qint. Functions involving creation and retrieval of these symbols are assisted by several utility functions, as follows.

• eml TermName() / eml SymbolNameHelper() – A String (that is, char pointer) is modified by a

recursive function to contain the names of all the symbols contained in the input TERM. Implementation of these functions required small changes to the symbol-module: addition of the function symbol\_GetSymbolSTDVARIABLENAMES() and symbol\_PrecedenceToList() which give access to String representation of variables.

•eml\_TermLength() */* eml\_TermLengthHelper() - Recursively counts the number of symbols in a TERM. Several optimizations (section ?) are implemented in which (i) TERMs have double negation eliminated eml EliminateNotNot(), (ii) conjunctive TERMs are re-ordered in a standard way using a merge sort (list MergeSort) using the comparator eml TermNameTest()), which compares the sub-TERM's String representation (strcmp() on the name) before naming the entire TERM (eml\_OptTermName() using utilities eml TermNameSort(), eml SortTermList()). A trivial example would re-order c∧b∧a to a∧b∧c before generating the TERM name. This option can be disabled using HiddenOpt.DoNotSortTermNames.

This name allocated to a TERM is used in determining whether TERMs are equal in the function eml TermEqual(). The function eml TermCompare() compares TERMs in the same way, and the integer returned follows the semantics of strcmp(name1, name2).

**Table 6.3. Functions Manipulating Symbols**

| SYMBOL eml GetAxiomSymbol(char *Name)                                                 |
|---------------------------------------------------------------------------------------|
| void eml SetAxiomSymbol(char *Name, SYMBOL *, TERM, eml SYMBOLTYPE)                   |
| SYMBOL eml CreateAxiomSymbol(TERM, eml SYMBOLTYPE, int Arity, int Status, PRECEDENCE) |
| int eml TermLength(TERM)                                                              |
| void eml TermLengthHelper(TERM, int *Length)                                          |

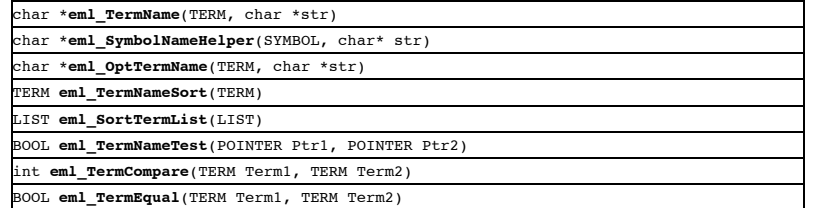

# **6.1.4 The Instantiation Set.**

The current instantiation set is stored in the struct AXIOMDEFLIST. The instantiation list is passed in function augments when required.

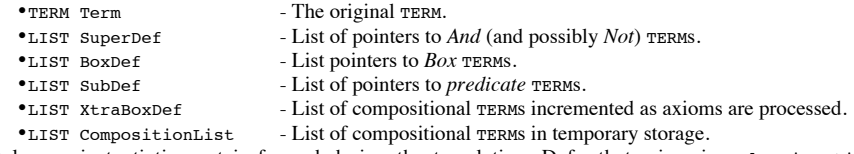

Only one instantiation set is formed during the translation, Defs, that arises in eml\_Axiomatic(). This instantiation set is formed by recursive analysis of the standardized input TERM by the functions eml GetDEFUnits() / eml GetDEFUnitsHelper() – see also section 6.8. Three lists of TERMs (containing pointers to TERMs) are generated arising from subTERMs beginning with a *predicate* (AXIOMDEFLIST.SubDef), with a *box* symbol (AXIOMDEFLIST.BoxDef), and with an *and* symbol (AXIOMDEFLIST.SuperDef). If the option IncludeNegativeDefs is enabled, then the list SuperDef also contains TERMs beginning with a *not* symbol. In order to avoid duplication, (and hence wasted time in the resolution procedure), TERMs that are already present in a particular list are not added a second time to the instantiation set. XtraBoxDef contains compositional TERMs accumulated during the translation of modal axioms, corresponding to the additional TERMs contributing to the *current* instantiation set. Compositional TERMs are stored temporarily in the CompositionList, before being processed and moved to the XtraBoxDef. This is the mechanism whereby, for example, the compositional TERMs arising from one modal axiom are only used when the *next* axiom is translated..

Several utilities are involved in administration of this data structure. eml listContains() loops through the list of TERMs, and returns TRUE if the query TERM is already in the list. Comparison is based on the (sorted) string representation of the name of the TERM (in eml\_TermEqual()). eml\_AxiomDEFListConc() returns a concatenated list (in the mode is eml ALL it returns all of  $BoxDef + SubDef + SuperDef$ ; in the mode eml COMPLEX only BoxDef + SuperDef are returned). eml AxiomDEFListInit() initializes a blank AXIOMDEFLIST structure.

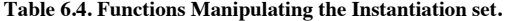

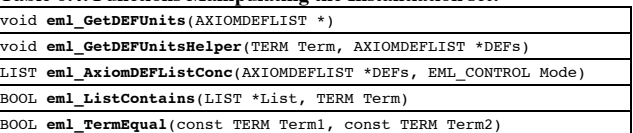

#### **6.1.5: Other Data:**

The array eml R[] stores each modality index found in the input problem, the with the next free slot in the array (and number of modalities found) stored in eml\_INDEX\_R. It is populated just before the Axioms defined are processed in eml\_AxiomLogicControl() by calling eml\_Count\_Modalities().

In order to avoid duplication in the 'FINAL TERM' submitted to the SPASS resolution prover, a LIST is maintained in AlreadyDEFinedList , of TERM s which have been previously DEFined in eml DEF()/eml SimpleDEF() against which new TERMs can be screened (eml\_ListContains()). The LIST is added to at the end of eml  $SimpleDEF()$  by the function eml ListAddTerm().

#### **6.2 : Utility Functions:**

Throughout the translation, comprehensive output is printed to standard output for the information of the user. Utility functions are used to print information under control of the parameter

3

HiddenOpt.DoNotUsePrintStatements, which can be activated (eml\_ON) to bypass the printing of output. A new function is provided to print a String in combination with each of one or more other parameters. The printing mode chosen for TERMs uses prefix notation (fol printDFG()), rather than the internal format of SPASS (term  $Print()$ ). The printing functions are listed in table 6.5. A similar pattern is seen for the 'Error' functions, which when called, flush a String of information to standard output, and then immediately terminate execution.

Other utility functions are used throughout the code. They include a function that adds a TERM to a LIST and return the now larger  $LIST1ST$  (eml ListAddTerm()), a similar function for adding LISTs together  $(eml$  ListAddList()), and a function reporting whether a LIST contains a particular TERM  $(\text{eml}$  ListContains()). The comparison of TERMs (in eml\_TermEqual()) is based upon comparison of the String names associated with the TERMs by functions eml\_OptTermName() or eml\_TermName(), see section 6.1.3). eml QuantifyTerm() helps the developer create the syntax to enclose a TERM in either a fol All() or a for Exist() quantifier.

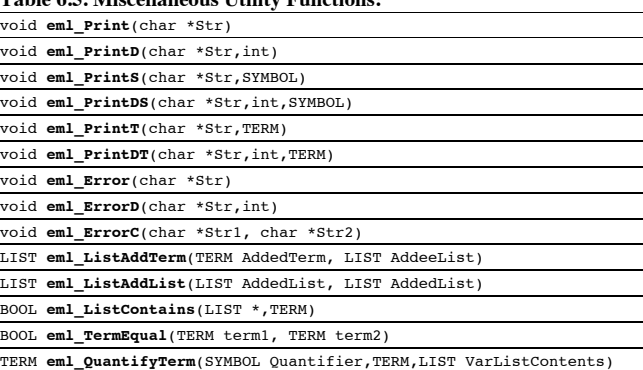

**Table 6.5. Miscellaneous Utility Functions:**

In the following sections, the implementation of the complete set of tasks taken from figure ? is described. **6.3. Initialize EML module:**

Some initialization of the eml-module was already in-place at the start of this project. For example, symbols like box and dia are already defined (eml\_Init()). eml\_Init() is called before any other function in the emlmodule, from top.c. For this study new in-line modal-axiom symbols (section ?), and other new extensions to the dfg syntax like slf() and noAxiom(), are defined in the same way. These SYMBOLs need to be defined before the axiomatic translation starts in order that they can be related to the statements found in the .dfg file during parsing. Each symbol is introduced in the dfgscanner.l file, where it is associated (indirectly) with the name of the SYMBOL in eml.c and eml.h (defined both locally in eml.c and as an extern SYMBOL in eml.h). For example,  $axD$  (corresponding to the in-line dfg syntax element  $axD()$ ) is defined to return DFG AXIOMD in dfgscanner.l. In turn, DFG\_AXIOMD is then associated with the function eml\_Axiom\_D(void) (from eml.h) in the file dfgparser.y. The precise syntax applicable to each symbol is also defined in dfgparser.y. The function eml\_Axiom\_D(void) returns a SYMBOL eml\_AXIOM\_D (defined both in eml.c and eml.h as described above). This SYMBOL is defined as a binary junctor using symbol  $\text{CreateJunctor}(i)$  in eml\_Init(), where the name axD is again associated with the SYMBOL eml\_AXIOM D. Many simple functions allowing these SYMBOLs to be recognized (for example, eml IsAxiom D Symbol(SYMBOL) which returns TRUE for the SYMBOL eml AXIOM D) and grouped together (for example, eml IsAxiomTypeSymbol(SYMBOL) which returns TRUE for any of the SYMBOLs of the same type as eml\_AXIOM\_D) are defined in eml.h. A full list of symbols is given in table 6.6.

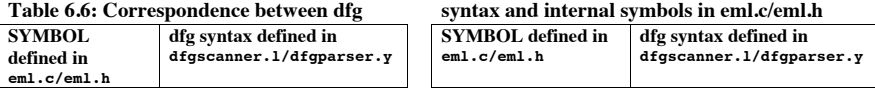

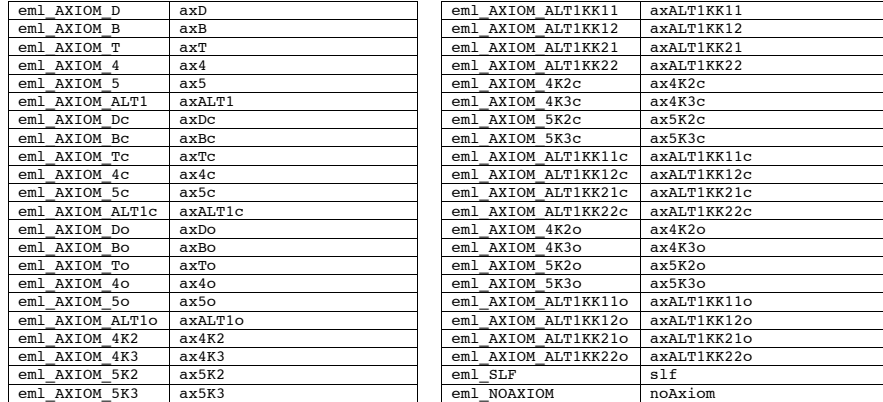

The remainder of the initialization for axiomatic translation does not need to takes place until immediately before beginning the translation process, in the function  $em1$   $AxiomInit()$ . For example, the variable store eml  $AxiomVarStore[]$  is initialized, and K is made the first modal-axiom in the axiom cache, and the two bitbased options flags are processed using eml\_AxiomOptionsInit(). It makes more sense to discuss this latter function in the context of analysis of the other flags. Initialization via  $em1$  AxiomInit() is called as the first action in the function eml\_Axiomatic().

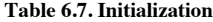

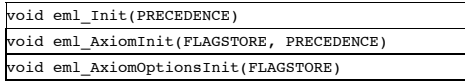

#### **6.4. Enter EML module from SPASS:**

The eml-module is entered from top.c via eml TranslateToFolMain(). This route was already defined in SPASS. The eml-module is directed to access the axiomatic translation routines from eml\_TranslateToFolMain() by detection of activated flag EMLAXIOM==1. The sequence of functions called is eml TranslateToFOL(), and then eml\_Axiomatic().

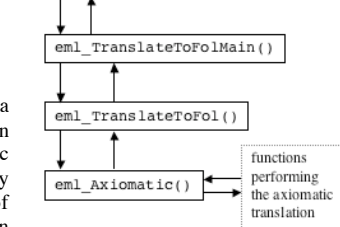

 $ton.c$ 

#### **6.5. Reorganize Axioms and Conjectures of input problem:**

The LIST\*s AxiomList and ConjectureList are passed to the eml-module from top.c. The preferred mode of delivery of the input problem is in a single member of the AxiomList, with no entries in the ConjectureList. Other modes of input are allowed, with an arbitrary number of formulae in the axioms and conjectures sections. The TERM in each member of each LIST is rolled-up into a single composite TERM of the form  $(A_1 \wedge A_2 \wedge ... A_n) \wedge (\neg C_1 \wedge \neg C_2 \wedge ... \neg C_n)$ . Note, that the conjecture TERMs have already been automatically negated by this stage. This composite TERM is submitted to translation. The resulting TERM is used to replace the TERM in the first element of the AxiomList, with all the remaining elements in both lists being discarded (inside eml\_TranslateToFolMain()). In the case where no axioms are supplied in the input problem, a dummy AxiomList is formed prior to this manipulation by copying the contents of the ConjectureList. The output of the translation process always produces a standard format; that is a single member of the AxiomList. At each stage the user is informed of the transformations taking place.

The composition of the input problem is also used to set the flag DoNotUseLocalSatisfiability. If only axioms are present then DoNotUseLocalSatisfiability is eml\_ON, defining use of the global satisfiablity mode. If conjectures are present (with or without axioms) then the local satisfiablity mode is defined (DoNotUseLocalSatisfiability is eml\_OFF). The choices are made based upon the list\_Length() of the ConjectureList and AxiomList. The user is informed of the choices made.

The translation itself is called through eml\_TranslateToFol(), with a positive polarity (since a single AXIOM is submitted), and subsequently via the function  $em1$ , Axiomatic().

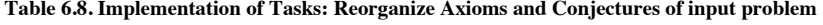

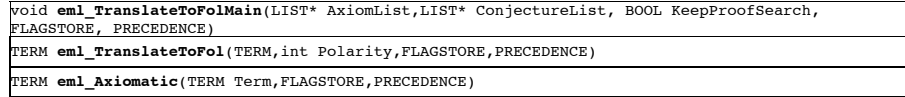

The hub of control of the axiomatic translation is in the function eml\_Axiomatic(). All subsequent processes in the axiomatic translation are called directly or indirectly from here, and eventually return their results back to this function.

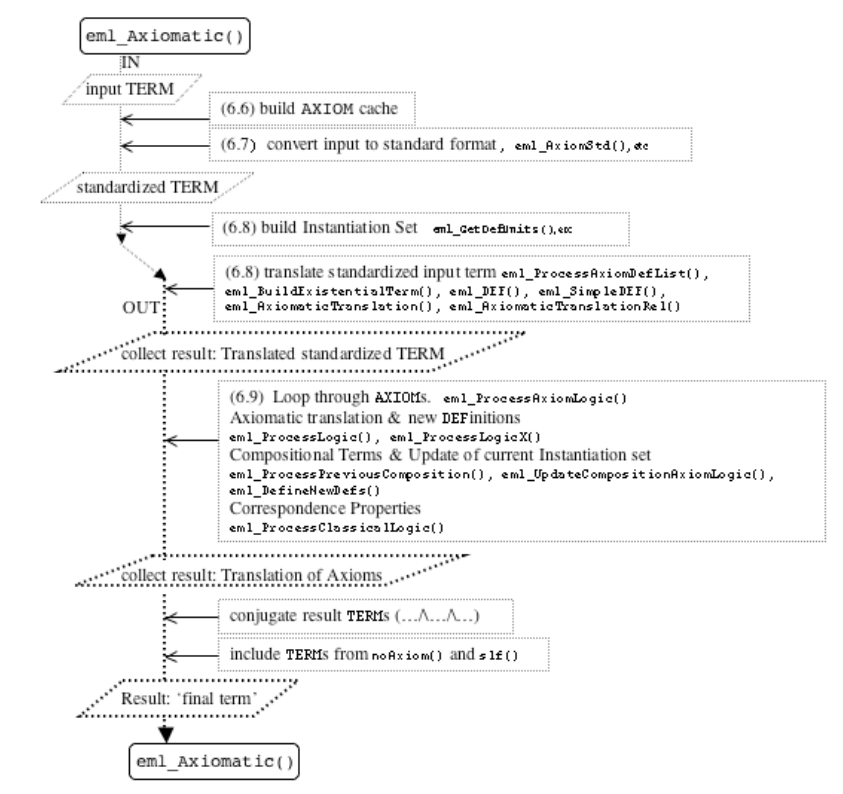

#### **6.6. Read and analyze .dfg file:**

This syntax was implemented by extensive additions to the source files *dfgscanner.l* and *dfgparser.y*, which serve as input for the Bison and Flex code generating tools. Details are given below. **Bit-based options flags:**

Control over the translation process can be exercised by using the bit-based options flags. Two new flags have been added to extend the existing SPASS flags mechanism (named EMLAxiomOpt and EMLAxiomHidOpt in the dfg syntax, and flag\_EMLAXIOMOPTIONS and flag\_EMLAXIOMHIDDENOPTIONS internally). Bit-wise flags are a new concept in SPASS. They allow the user to supply eight options per flag. SPASS flags are integers. In these cases a nine-digit integer is entered, beginning with a 'dummy' digit 9, with the other digits generally being 0 (off) and 1 (on). Occasionally other digits are used to represent more complex options. The bit-based flags are processed in the function  $em1$  AxiomOptionsInit() that is called during the initialization of the axiomatic translation from eml  $Axi$ iomInit(). Each option is represented by a member of the structure HiddenOpt(an instance of the struct AXIOMHIDDENOPTION called HiddenOpt), each named according to the functionality that it controls, and taking a value from the enumeration EML\_CONTROL (with allowed values eml\_ON, eml\_OFF, eml FULL, eml ALL, eml COMPLEX, eml LOCAL, eml GLOBAL). These members of HiddenOpt are used in such a way that the default state (which does not change the default functioning of the axiomatic translation) is always eml\_OFF. This initial state is set in eml\_AxiomOptionsInit(), and then may be overridden if the corresponding bit is set in the bit-wise flags. The values assigned to the bit-wise flags themselves are analyzed by the function eml\_Int2String(). In effect, the values stored in the bits are transferred into a more easily accessed cache (HiddenOpt). Whenever a bit is set to a value other than the default, the user is informed of the option that has been chosen. This options cache is also used to store some control parameters resulting from analysis of the problem by the software (that is, not under user control; for example, HiddenOpt.UsingInlineAxiomfeatures). The bits available and the corresponding options that are controlled by them are listed in table 6.10.

**Table 6.9. Implementation of Tasks: Control Flags. Read and analyze .dfg file**

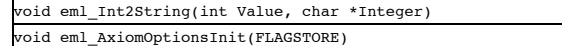

Table 6.10. Details of the correspondence between bitwise flags and **HiddenOpt** parameters

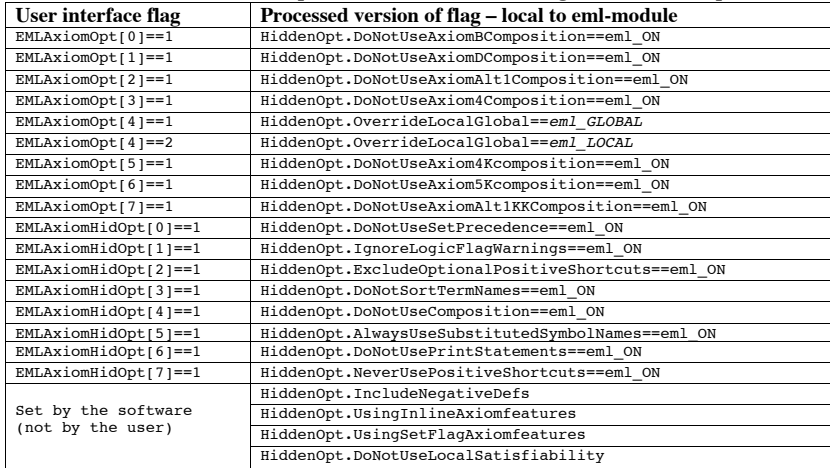

#### **Modal Axioms:**

The eml-module holds the requested modal axioms for the axiomatic translation in the axiom cache. This has already been discussed (section 6.1.1). There are many mechanisms by which the user may input modal axioms, and the control statements for processing of these dfg syntaxes is contained early in the function eml\_Axiomatic(). Each syntax populates the *same* axiom cache. The axiom definition mechanisms are processed in the order (i) in-line syntax (ii) set\_axiom() syntax and (iii) set\_flag() or command-line switch syntax. If axioms are defined at any stage (eml\_AreAxiomsDefined()), then subsequent processing is skipped, giving a precedence to the different forms of syntax. Various internal flags are set eml\_ON according to the syntax that has been chosen, for example HiddenOpt.UsingInlineAxiomfeatures or HiddenOpt.UsingSetFlagAxiomFeatures. Finally, contents of the axiom cache is printed for the information of the user by the function eml\_PrintAxiomComposition(). The details of the processing of the individual syntaxes for requesting modal axioms are given below.

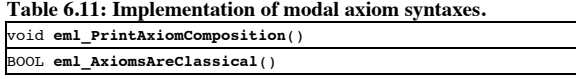

BOOL eml AreAxiomsDefined()

#### **In-line syntax for modal axioms:**

The definition of symbols for the in-line syntax has already been described (section 6.3, eml\_Init()). The analysis in-line syntax is implemented in eml. ComposeAxioms() (called from eml. Axiomatic()) which recursively scans through the input TERM, stripping away the in-line syntax components, and building the AXIOM  $cache$  (using eml\_BuildAxiomR()).

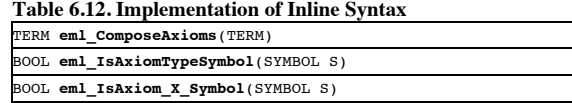

#### **Extensions to the standard flag mechanism in SPASS:**

The simplest new input mechanism to implement was the new standard flags to added to SPASS. All that is required are formulaic modifications to flags.c and flags.h, following the same pattern already used for other flags of the type flag\_EMLSPECIAL. In eml.h, the flags all need to be defined in the enumeration FLAG\_ID (these are listed in table 6.13), and properties of each individual flag (for example, the maximum and minimum numerical values allowed) are enumerated (for example, in the enum FLAG\_EMLAXIOMLOGICDTYPE for flag EMLAXIOMLOGICD). In eml.c, for each individual flag EMLSPECIAL flag, the function flag InitIntern() is used to associate those values just defined (above) with the flag-name used in the command-line switch of the dfg syntax, for example, EMLAxiomLogD. A full list of these flags is given in table 6.13.

These flags are analyzed in the function eml\_AnalyzeEmlAxiomTranslationFlags() building the AXIOM cache using functions eml\_BuildAxiomAt() and eml\_BuildAxiom(). The first axiom defined is always K. In the standard mode, checking is performed to restrict allowed other modal-axioms to those seen in reference [1] (None, 4, 5, T, B, D, alt1, 4<sup>k</sup> , 5! , alt1 !1!2 , T.4, T.B, D.B, D.4, 4o.B, 5o.B, T.5o, T.4o.B, D.4.B; Tc, Dc, 5c, 4c, Bc, alt<sub>1</sub>c,  $4c^k$ ,  $5c^k$ , alt<sub>1</sub>c<sup>k1k2</sup> and Dc.B, Dc.4, Tc.4.Bc; axioms  $4^k$ ,  $5^k$ ,  $4c^k$  &  $5c^k$  currently allow  $\kappa = 2$  or 3; axiom alt<sub>1</sub><sup> $\kappa$ 1.2</sup> & alt<sub>1</sub><sup>ck1 $\kappa$ 2 options currently allow  $\kappa$ 1 or  $\kappa$ 2 = 1 or 2). The value of any particular flag is accessed with</sup> the function flag  $G$ etFlagValue(). Axioms are marked as active by giving the appropriate flag a value greater than 1. In the *experimental* mode, the option IgnoreLogicFlagWarnings has been enabled (eml\_ON), and *any* combination of modal-axioms is allowed. In this mode, the value assigned by the user, to the flag is used to sort the added modal-axioms. Modal-axioms assigned lower values are added to the axiom cache first. If flags have the same value, then the ordering is determined by the arbitrary order in which testing for a particular flag occurs in the C-code. The function eml\_AnalyzeEmlAxiomTranslationFlags() also implements the control over the translation by the option flags that exclude composition from the translation (Hidden.DoNotUseComposition applied to all axioms; or for individual axioms  $H$ idden.DoNotUseAxiomBComposition, etc...).

## **Table 6.13. New flags implemented in extended SPASS to support Axiomatic Translation**

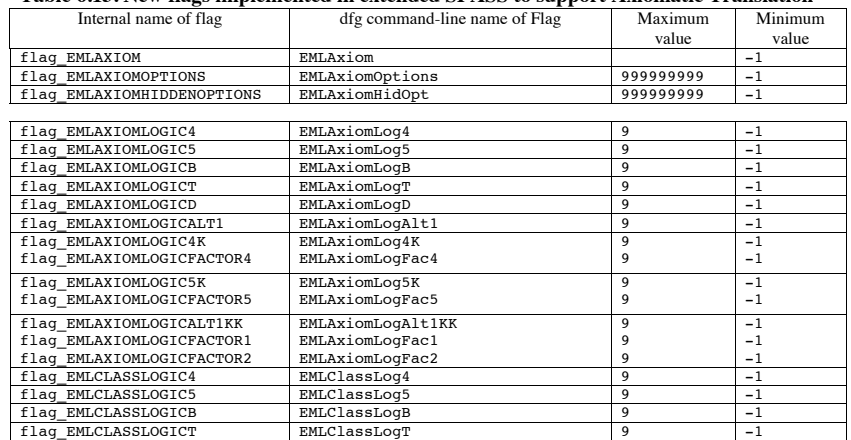

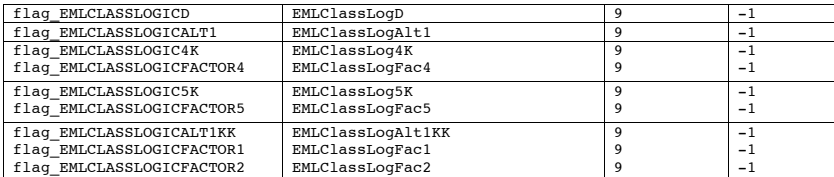

#### **Table 6.14. Implementation SPASS-type Axiom flags. Read and analyze .dfg file**

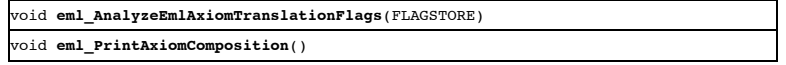

#### **The set\_axiom(***modalityIndex***,** *Axiom***) syntax.**

The modifications required to support the set  $axiom()$  syntax are quite extensive. In dfgscanner.l, the dfg syntax set axiom() is defined to return DFG SETAXIOMFLAG. In dfgparser.y, the String content of set  $axiom()$  is extracted (borrowing the syntax from the pre-existing set  $flag/DFG$  SETFLAG mechanism). The content is parsed into a list (axiompairlist) of elements of type axiompair. An axiompair element can adopt three formats. In most cases (other than requests for bimodal axioms, and for axioms 4 and 5), the each element is a pair [id,DFG\_ID], with a symbol defined elsewhere in the dfg file representing the modality index to which this modal-axiom will be applied (id) and DFG\_ID being a String representing the modal-axiom being requested (that may have the format of a series of characters  $[a-zA-zA-20-9]$ )+). In this case, the content is processed by the function eml\_SetAxiomFlagValue(id, DFG\_ID). For axioms 4 and 5, the format of the pair is  $\lceil$  id, number] (with number restricted to the format  $\lceil$  0-9]+ for axioms 4 and 5), and the content is processed by the function eml\_SetAxiomFlagValue2(id,number). For bimodal axioms, the format of the "pair" is  $[i_d, id_2, DFGID]$ , with the two modal indices being defined, and the content processed by the function eml SetAxiomFlaqValueBi(id<sub>1</sub>,id<sub>2</sub>,DFG\_ID).

During the parsing process, the input is subject to error checking against symbols defined in the dfg file (see above), and against the allowed values of the axioms that can be requested (see next) by functions eml SetAxiomFlagValue(), eml SetAxiomFlagValue2() and eml SetAxiomFlagValueBi(). As already mentioned, these functions respectively handle (i) all the modal-axioms *except* bimodal axioms and axioms 4 and 5, (ii) axioms 4 and 5 (different because an integer must be parsed rather than a String), and (iii) the bimodal axioms. The allowed values for axioms are checked against the possible values in eml\_AllowedSetFlags[].

These are : None, T, D, B, 4, 5, ALT1, To, Do, Bo, 4o, 5o, ALT1o, Tc, Dc, Bc, 4c, 5c, ALT1c, 4K2, 4K3, 5K2, 5K3, ALT1KK11, ALT1KK12, ALT1KK21, ALT1KK22,4K2o, 4K3o, 5K2o, 5K3o, ALT1KK11o, ALT1KK12o, ALT1KK21o, ALT1KK22o, 4K2c, 4K3c, 5K2c, 5K3c, ALT1KK11c, ALT1KK12c, ALT1KK21c, ALT1KK22c, SRo, Go, DENo, TRo, Mo, Wo, SR, G, DEN, TR, M, W, DBBB, DBBBo, CRo, CR2o, B2o, B3o, CR, CR2, B2, B3, H, Ho, CR3, CR3o

These functions eml\_SetAxiomFlagValue(), eml\_SetAxiomFlagValue2() and eml\_SetAxiomFlagValueBi() are also used to record the values in the set  $axiom()$  parameter, by building eml\_AXIOMFLAG[] array, with elements of type AXIOMFLAG. The elements of the struct AXIOMFLAG are:

- char  $*R$  the modality index.<br>• char  $*S$  the second modality
- the second modality index for bi-modal axioms.
- char \*Axiom the requested axiom name.

Within the eml\_AXIOMFLAG[] array eml\_INDEX\_FLAG points to next available slot. Again, it is pointed out that this array is populated during parsing of the dfg file, before axiomatic translation is initiated.

After axiomatic translation begins, this array eml\_AXIOMFLAG[] is analyzed by eml\_AnalyzeSetAxiom() (called from eml\_Axiomatic()) which creates the requested axiom cache using the functions eml\_BuildAxiomR() and eml\_BuildAxiomRS(). The order in which axioms were defined in the set\_axiom() syntax is preserved in the eml\_AXIOMFLAG[] array, and is used to assign the correct order in which to apply modal axioms in the translation of axioms.

Note that the arrangement described above isolates modifications as far as possible to the eml-module. In SPASS it would have been more usual to implement parameter checking (and other similar functionality) during dfg parsing *within* the dfgparser.y file, but extensive changes there would be more difficult to effectively isolate from pre-existing code.

#### **Table 6.15. Implementation of set\_axiom() mechanism.**

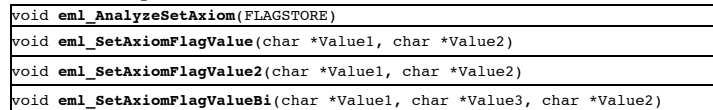

#### **6.7. Standardization of input:**

The functions listed in table 6.16 implement re-writing of the input TERM in standard format (see table 5.?). The functions are implemented to traverse the input TERM recursively. When modifications are made, the result is re-submitted to the function. The recursion is terminated when a non-complex (predicate) TERM is encountered. The function controlling this process is eml\_AxiomaticStd(). The standardization functions are named according to the transformation that they carry out. A BOOLean informs the calling function whether a modification has been made. In order to promote reuse of these functions, and to aid simplicity (and hence reliability) of the code, modifications are made successively, one-at-a-time. The alternative would be to make all the modifications in a single pass through the input TERM. Little additional overhead is incurred as compared to a single recursive traversal of the TERM. The order in which transformations are applied has already been described (section 5.3). A small number of transformations that were already present in the eml-module are applied at the beginning of the eml\_AxiomaticStd(). (These re-used functions are marked with an asterix \* in table 6.16).

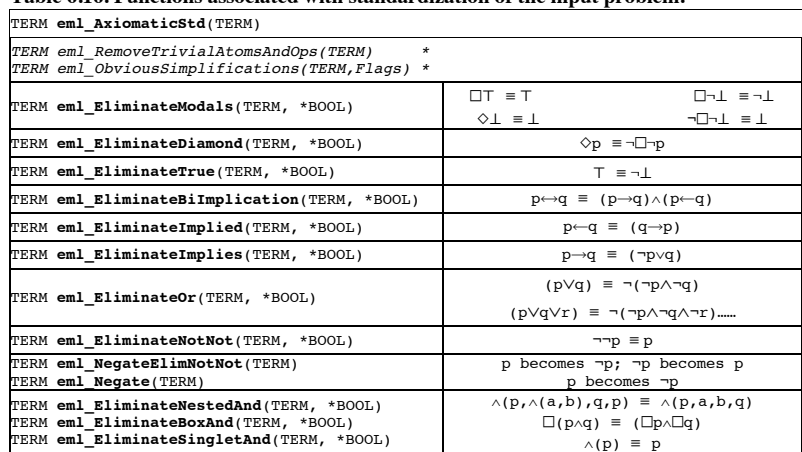

# **Table 6.16. Functions associated with standardization of the input problem.**

#### **6.8 Perform Axiomatic Translation of input problem:**

The axiomatic translation requires an *instantiation set* of TERMs. The instantiation set from the original input TERM is found in an instance of AXIOMDEFLIST called DEFs, originating in eml\_Axiomatic(). It is formed by recursive analysis of the standardized input TERM within the functions eml GetDEFUnits()  $/$ eml GetDEFUnitsHelper(). DEFs contains three lists of TERMS (BoxDef, SubDef, SuperDef). These three lists contain pointers to TERMs arising from subTERMs beginning with a *predicate* (DEFs.SubDef), with a *box* symbol (DEFs.BoxDef), and with an *and* symbol (DEFs.SuperDef). If the option HiddenOpt.IncludeNegativeDefs is enabled, then the list DEFs.SuperDef also contains TERMs beginning with a *not* symbol. During construction of DEFs, a new TERM is not added to the instantiation set if it was already in the relevant list (tested with eml ListContains()).

As the axiomatic translation progresses, the contributions of various procedures to the final translated TERM are accumulated in the LIST OutList within the controlling function eml\_Axiomatic(). The translation of the default instantiation set is performed by the function eml ProcessAxiomaticDefList() called from eml Axiomatic(). In eml ProcessAxiomaticDefList(), first the formula  $\exists xQ\phi(x)$  from 3.xx is formed in by

calling the function eml\_BuildExistentialTerm(), extracting DEFs.Term as the source of the name of the predicate  $O_{\Phi}$ . This TERM may be universally quantified if global satisfiablity mode is selected (HiddenOpt.DoNotUseLocalSatisfiability is eml\_ON). Special handing is needed for translation of the TERM false.

Following this, in eml\_ProcessAxiomaticDefList(), each member of the instantiation set is translated according to formulae 3.x. For efficiency reasons, the translation is split into two. (The list of instantiation set TERMs is subdivided using the function eml\_AxiomDEFListConc()). The members of the instantiation set other than simple predicates are translated by the function  $em1$   $DEF()$ . Members of the instantiation set that are simple predicates are translated by the function  $em1$   $SimpleDEF()$ . At these points, a decision is made about whether positive shortcuts are to be included in the translation, by calling the function eml\_SePositiveShortcut() / eml\_SetPositiveShortcutHelper(). In the default case, positive shortcuts are included. The results of the translation of each member of the instantiation set is accumulated in a LIST that is returned from eml ProcessAxiomaticDefList() to eml Axiomatic().

The function  $em1$  DEF() creates a TERM of the form (for each individual member of the instantiation set)  $\forall x (Q_{\phi}(x) \rightarrow \pi(\phi, x)) \land \forall x (Q_{\phi}(x) \rightarrow \neg Q_{\phi}(x)) \land \forall x (Q_{\phi}(x) \rightarrow \pi(\neg \phi, x)).$  The parameters x and y (see formulae 3.xx) are passed to eml\_DEF() from the variable store as VARX and VARY. In eml\_DEF(), the four (three if positive shortcuts are excluded) subcomponents of the translation (see formulae 3.xx) are built up separately. Two of these subcomponents require translation of a fragment of the member of the instantiation set under consideration (the formal parameter per for eml DEF()) to be processed with function  $\pi$  as described in 3.xx – see the next paragraph. Note eml DEF() and eml simpleDEF() are called in other contexts (during processing of modal axioms) when new symbols need to be DEFined.

The function  $\pi$  (as defined in formulae 3.3 and 3.3.1) is implemented in the function eml AxiomaticTranslation(). A Def TERM is transformed according to the topmost symbol or operator, as listed below.

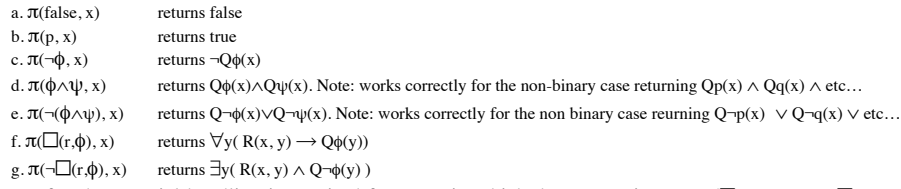

In cases f and g, special handling is required for cases in which the TERM  $\phi$  is false ( $\Box$ (r,false) and  $\neg\Box$ (r,false)). Variables (for example, x as varax) are taken from the variable store. When a predicate of the form  $Q_{\phi}$  is needed, it is created (or retrieved from the store) using the function eml  $C$ reateAxiomSymbol(). In the cases f and g, the binary predicate corresponding to the accessibility relation (for example,  $Rr(x,y)$ ) is obtained from the function eml\_AxiomaticTranslationRel(). If translpairs are defined in the dfg file, then the assignment of the pair modality index/accessibility relation defined by the user is honored here (utilizing the pre-existing function eml FoQuantAssocWithPropSymbol()).

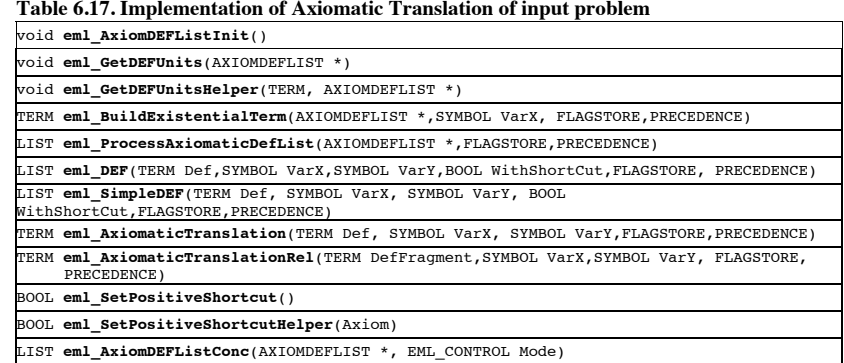

#### **6.9. Perform Translation of the input problem for each modal Axiom in strict order:**

If the function eml\_AreAxiomsDefined() returns true and there are members of the instantiation set beginning with a *box* symbol, then the function eml\_AxiomLogicControl() is called from eml\_Axiomatic() to process the modal axioms that have been defined. eml\_AxiomLogicControl() first updates the data in the eml\_R $[1]$  array (see section 6.1.5), and if only one modality is present in the input TERM, and axioms have been defined via the command-line switches or the set  $flag()$  mechanism, the Modality field is set for each member of AxiomComposition<sub>[]</sub> to the single modality found in the input problem. Then, looping through each AXIOM in the AxiomComposition[], the function eml\_ProcessAxiomLogic() is called to process each AXIOM, and gather the output in a LIST for return.

#### **Axiomatic Translation of modal axioms**

In eml processAxiomLogic() the logic of the program flow has a modular design, but nevertheless is quite complicated. First consider the actual translation, which is chosen switching on the Axiom.AxiomType. The individual modal axioms are processed in separate functions (functions of the format eml ProcessLogicX() in table 6.18). Each function returns a new TERM representing the translation of the modal axiom for each particular Def TERM (that is, member of the current instantiation set beginning with box). The TERM Def is processed as described in tables ? and ?. Subcomponents of the required output TERM are built up gradually, and then combined into the final TERM that is returned from the function. Variables required in the translation as are retrieved from the variable store (for example,  $em1$  GetVar(VARX)). Where new predicate TERMs of the kind QDef need to be created during the translation, then the new symbols are created (or retrieved from the symbol cache) using the function eml\_CreateAxiomSymbol(), supplying Def as the TERM on which to base the name of the new predicate. The modality index (for example, r in  $[(r,p))$ ) is incorporated into predicate TERMs of the format  $R_r(x,y)$  by calling the function eml\_AxiomaticTranslationRel(), with the modality index obtained from the SYMBOL Axiom.Modality. For axioms  $4<sup>k</sup>$  and  $5<sup>k</sup>$  x-factors (retrieved from Axiom.parameter1) that are outside the range 2-3 raise an error and translation stops. Likewise for axiom alt $_1^{\text{k1k2}}$ , factors  $\kappa$ 1 and  $\kappa$ 2 (extracted from Axiom.parameter1 and Axiom.parameter2) that are outside the range  $1-2$  are not allowed, and for axiom  $B^k$  only  $\kappa$ -factors in the range 2-3 are allowed. Extensive use is made of utility functions like eml\_Negate() and eml\_QuantifyTerm() during building the output TERMS. In many cases, special processing is needed for the TERM false passed as Def (see section ?). In some cases a new symbol is created during the processing of a modal axiom, for example for axiom D, a TERM of the format  $\Box \neg \phi$ needs to be pefined. In order to achieve this the function eml pefineNewDefs() is called from within the function eml\_ProcessLogicX().

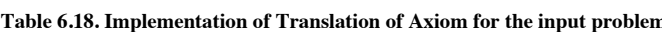

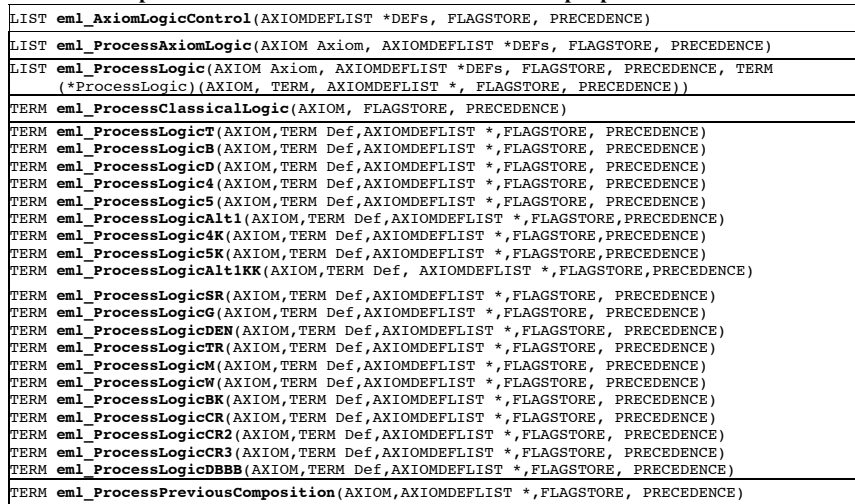

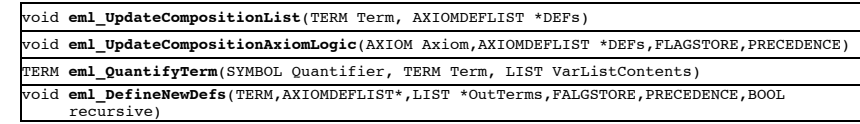

#### **Classical Translation of modal-axioms:**

There are many predefined classical translations (correspondence properties) of modal axioms available to the user (correspondence properties for modal axioms T, D, 4, 5, B, alt<sub>1</sub>, 5<sup>k</sup>, 4<sup>k</sup> and alt<sub>1</sub><sup>k1,k2</sup>). They are defined in eml\_ProcessClassicalLogic(), where a switch statement is used to select the correct processing for a particular axiom (switching on the constants T, D, FOUR, FIVE, B, ALT1, 5K, 4K and ALT1KK). When the correspondence property is to be incorporated into the axiomatic translation, then the Def TERM (indeed the entire instantiation set) is *not* required. Again, the TERM corresponding to the correspondence property is built by creating subcomponents and then building the final TERM from these fragments. When required, the function eml AxiomaticTranslationRel() is used to create an  $R_r(x,y)$  predicate (for example ??), with the modality index obtained from the SYMBOL Axiom. Modality. For axioms  $4^k$  and  $5^k$ , the  $\kappa$  factors (retrieved from Axiom.parameter1) is restricted to the range 2-3 (values outside this range raise an error and the translation stops). Likewise for axiom  $\mathrm{alt}_{1}^{\kappa1,\kappa2}$  both k factors (retrieved from Axiom.parameter1 and Axiom.parameter2) are restricted to the range 1-2 ( $(\kappa1,\kappa2) = \{(1,1), (1,2), (2,1), (2,2)\}\)$ .

When a correspondence property of a modal axiom is required that is not predefined in the software, there are two options. First the translation may be supplied in its entirety by the user, and protected from translation by the noAxiom() syntax. This is processed in the functions eml\_ProcessExempt() and eml ProcessExemptHelper(). The input TERM is passed to these functions, stripped of the noAxiom() formulae, and then returned. These exempt formula(e) are held in the TERM ExemptFormula, and re-introduced into the result of translation at the end of the controlling function eml\_Axiomatic(). Second, if the axiom can be formulated as a modal formula of the type  $\Diamond^h\Box^i p\to \Box^j\Diamond^k p$ , then the s1f() syntax may be used. This is accessed via the facade function eml\_ProcessSLF(). The slf() syntax stripped from the input TERM in a similar fashion to that just described. The indices  $(h,i,k)$  of the modal operators are extracted from the formula input in the slf() syntax in the function eml\_ProcessSLFHelper(), and passed to the function eml\_SLFtoCorrespondence() where the TERM representing the correspondence property is generated, built piecemeal according to the numerical values of these indices. The result is held in the TERM SLFformula, and reintroduced into the translated formulae in the same way as just described. An error is raised if the input formula enclosed within the  $s1f()$  syntax is of the wrong format, and the translation is terminated.

#### **Table 6.19. Implementation of the translation of modal axioms.**

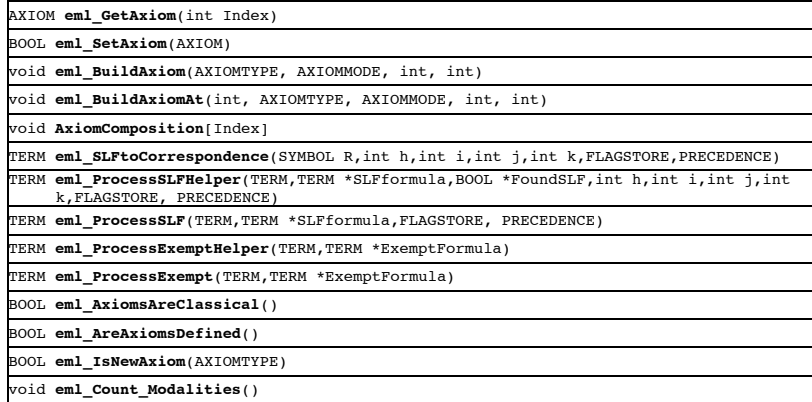

**Program logic for translation of axioms: Strict order and Composition.**

In the case of an axiomatic translation of a modal axiom, the program flow is as follows, for each axiom in turn, as defined in the axiom cache (details of the functions are given later):

1. **eml\_ProcessPreviousComposition()** is called, and the result incorporated into the translation as stage 4.

2i. For axioms T, 4, B, D, alt<sub>1</sub>, 4<sup>k</sup>, alt<sub>1</sub><sup>kk</sup>, eml\_ProcessLogic() called with the processing function relevant to the modal axioms, and the result stored for return at stage 4.

2ii. For axioms 5 and 5<sup>k</sup>, and axioms returning true from the function  $em1_$ IsNewAxiom() (that is, sr, G, DEN, TR, M, H, BK, CR, CR2, CR3)

(a) **eml\_UpdateCompositionAxiomLogic()** is called.

(b) **eml\_ProcessPreviousCompoistion()** is called, and the result stored for use in stage 4.

(c) **eml\_ProcessLogic()** called with the relevant processing function, and result stored to use at stage 4.

3. For modal axioms not 5, nor  $5^k$ , nor returning true from the function eml\_IsNewAxiom(), **eml\_UpdateCompositionAxiomLogic()** is called

4. The results from 1, 2 and 3 are gathered and returned.

Details of the functions follow:

In *eml ProcessLogic()* the boxed instantiation set TERMs are gathered from DEFs.BoxDef and DEFs.XtraBoxDef. The program flow loops through each of these, first checking that the modality index of the box of the instantiation set element matches the Axiom.Modality (that is, multi-modal *'editing'* on modality index is implemented here), and then calling the actual translation, using the axiom translation function previously selected in eml\_ProcessAxiomLogic() (see the descriptions above for eml\_ProcessLogicX()), finally collecting the TERMs produced at each iteration for return.

In eml\_UpdateCompositionAxiomLogic() the compositional TERMs arising from the translation of the modal axiom are generated. The program flow is:

1. The correct processing is selected by switching on the Axiom.AxiomType (defined for *all* axioms).

- 2. HiddenOpt.DoNotUseAxiomXComposition can act as a guard statement terminating the procedure.
- 3. The compositional TERMs are built up from the members of the current instantiation set (DEFs.BoxDef + DEFs.XtraBoxDef), for example, composition for axiom D is  $\Box \neg \phi$ .

4. The result is returned via the function eml updateCompositionList() called for each compositional TERM.

In *eml\_UpdateCompositionList()* a TERM is screened, and stored temporarily in DEFs.CompositionList, provided that it is not already present in DEFs.BoxDef nor DEFs.XtraBoxDefs and DEFs.CompositionList. The origin of the input TERM is compositional TERMs taken from eml UpdateCompositionAxiomLogic().

In *eml\_ProcessPreviousComposition()* the compositional (box) TERMs (nominally) from the *previous* modal axiom are processed. The function loops through the members of DEFs.CompositionList, using eml pefineNewDefs() to DEFine these compositional TERMs, and gather the results in a LIST for return. At the end of this function DEFs. CompositionList is emptied by setting it equal to list  $Nil()$ , with the contents being first transferred to DEFs.XtraBoxDef (thus updating the current instantiation set). HiddenOpt.DoNotUseComposition can act as a guard statement preventing access to the function.

In *eml\_DefineNewDefs()*, new TERMs that have been used elsewhere in the translation are defined using eml\_DEF(). The newly defined TERM is also processed recursively, selecting only those subcomponents being with a *box* SYMBOL. In each case, the newly defined TERMs are collected and returned in a LIST pointer. There is much potential for duplication, so all TERMs are tested with eml\_ListContains() for duplication against DEFs.BoxDef and DEFs.XtraBoxDef before the new DEFinition takes place.

When an axiom is translated as a correspondence property, the logic is different. The correspondence property is simply added to the LIST that will form the 'FINAL TERM'. Importantly, compositional TERMs that have been held-over from processing of the previous modal axiom are *not* processed. Instead, their processing is further delayed, are held over to be processed in the context of another modal axiom defined for axiomatic translation.

#### **Illustration of the Algorithm for uni-modal case:**

Since, the logic for the processing of a series of modal axioms is complicated, it is informative to consider an example. First consider three lists; (note: lists1 and 2 form the *current* instantiation set)

1.  $\Box \chi^{\epsilon}_{\varphi}$  - the list of  $\Box$  subformulae of the input formula  $\varphi$  (the instantiation set) - never updated (DEFs.BoxDEF)

2.  $\Box$ B – the list of extra  $\Box$  TERMs that are now part of the instantiation set (updated from  $\Box$  as appropriate; DEFs.XtraBoxDEF)

3.  $\Box$  $\gamma$  – the temporary list of  $\Box$  TERMs held over from the previous cycle (usually from the previous modal axiom; DEFs.CompositionList).

Then consider six functions.

The first three add TERMs to the translated output  $(\Box \phi)$  is member of instantiation set beginning with box symbol). • Ax<sup> $A$ </sup>( $\square \phi$ ) – the axiomatic translation of  $\square \phi$  for axiom *A* 

• Def<sub>E</sub>( $\Box \phi$ ) – create new defintions in Def(Sf( $\Box \phi$ )), but only where  $\Box \phi \notin (\Box \chi^{\epsilon}_{\phi} \cup \Box \beta)$ 

•  $Ax^A_{c}()$  – create of a new correspondence property TERM for axiom *A* (see table below)

The second group of functions produce new box TERMs according to the formulae in the table immediately below.

- NT<sup>A</sup><sub>1</sub>( $\square \phi$ ) introduce new TERMs from translation of modal axiom, that *only* need to be DEFined
- $NT^4_2(\Box \phi)$  introduce new TERMs from translation of modal axiom, similar to composition, added to the instantiation set
- $NT^4_3(\Box \phi)$  introduce new TERMs from composition in translation of modal axiom, added to the instantiation set

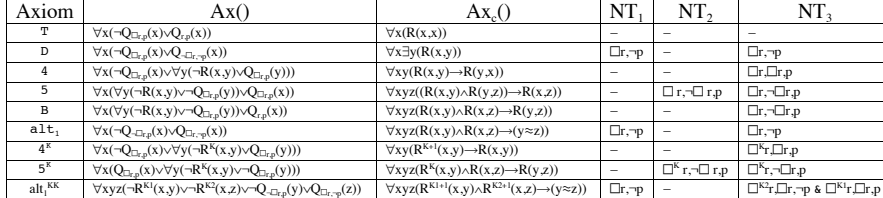

Now the algorithm for the translation of the modal axiom series  $\alpha_1\alpha_2\alpha_3...\alpha_i$  for a given formula is:

loopfor each modal axiom  $\alpha_i$ step 1 for  $\alpha_i$ : if  $\alpha_i$  is not correspondence property, add translated TERMs to the output ...  $\mathrm{Def}_{F}(\Box \gamma_{i-1})$ then update list  $\ldots \Box \beta_i = (\Box \beta_{i-1} \cup \Box \gamma_{i-1})$ then update list  $\ldots \Box \gamma_i$  = empty else nothing step 2 for  $\alpha$ : if  $\alpha$  is not correspondence property add translated TERMs to the output ...  $Ax^{\alpha_i}(\Box \chi^{\epsilon}_{\varphi} + \Box \beta_i) + Def_E(NT^{\alpha_i} \Box \chi^{\epsilon}_{\varphi} + \Box \beta_i))$  $+ Ax^{\alpha_i} (NT^{\alpha_i} ( \Box \chi^{\epsilon}_{\varphi} + \Box \beta_i)) + Def_E (NT^{\alpha_i} ( \Box \chi^{\epsilon}_{\varphi} + \Box \beta_i))$ else add translated TERMS  $\text{Ax}_{\text{c}}^{\text{ai}}()$ step 3 for  $\alpha$ : if  $\alpha$  is not correspondence property and not axiomatic translation *without* composition update list  $\gamma_i = NT^{\alpha i}_{3} (\Box \chi^{\epsilon}_{\varphi} + \Box \beta_i)$ else nothing

For a very artificial example, modal formula  $\varphi = \Box p$  in  $KT_{o}D_{o}S_{o}D_{c}B_{o}4^{*}S_{o}$ , the TERMs created at each step in the alogirithm, for each axiom, are illustrated below:

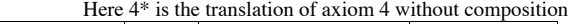

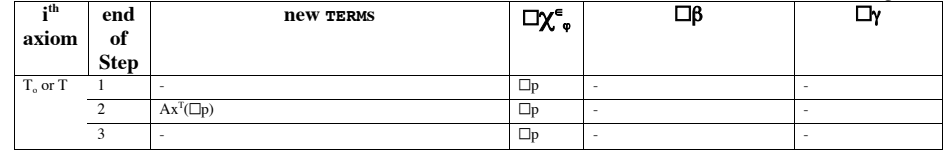

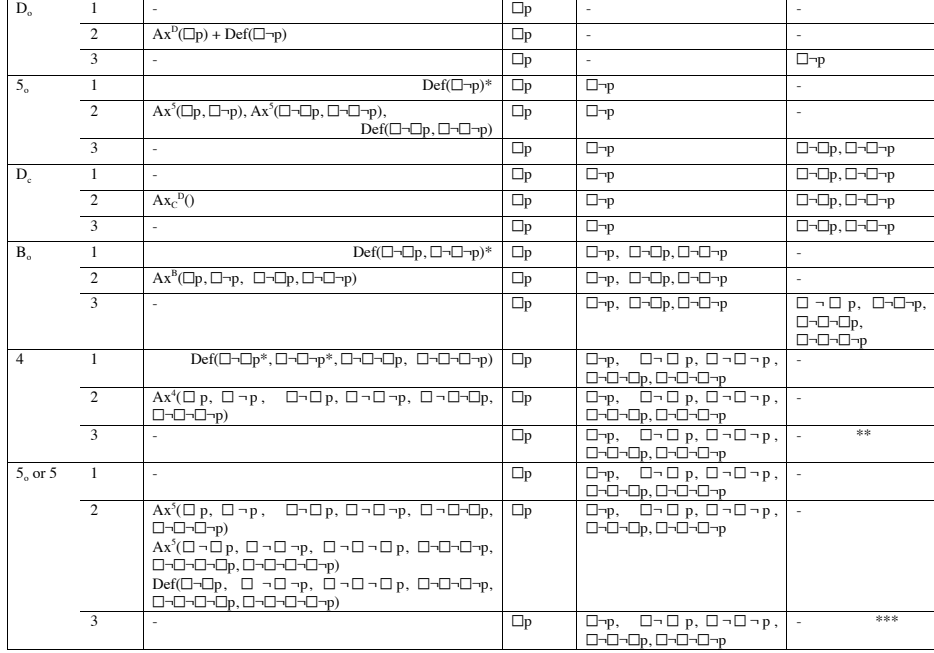

\* refers to added TERMs that are not needed because they already exist in the Defintions set.

\*\*this is not  $\square \square$  because the axiom is not 4.

\*\*\*since this list is not processed, then it need not be updated

The distribution of these elements of functionality in the code can be seen by examining the previous section. It is apparent that the functionality of  $Ax^A(\Box\phi)$  is defined mainly in eml\_ProcessLogicX(),  $Def_E(\Box\phi)$  in eml\_eml\_DefineNewDefs(), and Ax*<sup>A</sup>* c() in eml\_ProcessClassicalLogic(). However, in the case of the functions  $NT^A_1(\Box \phi)$ ,  $NT^A_2(\Box \phi)$ , and  $NT^A_3(\Box \phi)$ , the functionality is spread between, for example, eml\_UpdateCompositionalLogic() and eml\_ProcessProviousComposition(), and it is the *order* in which these functions are called for a particular modal axiom that defines whether it corresponds to  $NT<sup>A</sup><sub>1</sub>(i)$ ,  $NT<sup>A</sup><sub>2</sub>(i)$  or  $NT<sup>A</sup><sub>3</sub>().$ 

# **Notes on the Special Handling of True/False in the Translation:**

It is possible for formula including the false  $(\perp)$  symbol to be submitted to and processed by extended SPASS. In severalcases special handling, not previously defined in other sections must be used. The key relationships required to handle these cases are (i)  $\pi(\perp, x) = \perp$  which means  $Q_1(x) = \perp$ , and (ii)  $\pi(\neg \perp, x) = \neg \pi(\perp, x)$  $x$ ) =  $\neg$  which means  $Q_{-1}(x) = \neg \perp$ .

Special handing is required in for example, eml\_BuildExistentialTerm() where an input  $\perp$  returns  $\perp$  $(\exists x.Q_p(x))$ . Likewise, the handling of  $\perp$  in eml\_simpleDEF() gives  $\forall x(\perp \rightarrow \neg Q_{\neg \perp}(x))$ . This case, and others handled by eml\_SimpleDEF() and eml\_DEF() are developed below.

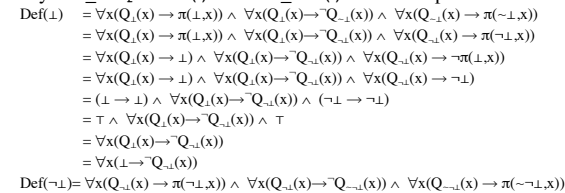

 $=\forall x(Q_{\neg\bot}(x)\rightarrow\neg\pi(\bot,x))\,\wedge\,\,\forall x(Q_{\neg\bot}(x)\rightarrow\neg Q_{\bot}(x))\,\wedge\,\,\forall x(Q_{\bot}(x)\rightarrow\pi(\bot,x))$ 

 $= (\lnot \bot \rightarrow \lnot \bot) \;\wedge\; \forall x (Q_{\lnot \bot}(x) \mathbin{\rightarrow} \lnot \bot) \;\wedge\; (\bot \rightarrow \bot)$ 

 $=\forall x(Q_{\neg\bot}(x){\rightarrow}\neg\bot)$ 

 $Def(\Box \bot) = Def(\Box \bot) \land \forall x(Q_{\Box}(x) \rightarrow \pi(\Box \bot x)) \land \forall x(Q_{\Box}(x) \rightarrow \Box Q_{\Box \Box}(x)) \land \forall x(Q_{\Box \Box}(x) \rightarrow \pi(\sim \Box \bot x))$  $=$  Def( $\Box$ )  $\land \forall$ x( $Q_{\Box}$ (x)  $\rightarrow \pi(\Box\bot,x)$ )  $\land \forall$ x( $Q_{\Box}$ (x)  $\rightarrow \forall$  $Q_{\Box\Box}(x)$   $\rightarrow \pi(\neg \Box\bot,x)$ )

 $=$ Def( $\Box$ ) $\land \forall x(Q_{\Box}(x) \rightarrow \forall y(R(x,y) \rightarrow Q_{\Box}(y))) \land \forall x(Q_{\Box}(x) \rightarrow \Box Q_{\Box}(x)) \land \forall x(Q_{\Box}(x) \rightarrow \exists y(R(x,y) \land Q_{\Box}(y)))$  $=\!\!\operatorname{Def}(\Box\bot)\wedge\forall x(Q_{\Box\bot}(x)\!\!\rightarrow\!\forall y(R(x,y)\!\!\rightarrow\!\bot))\wedge\forall x(Q_{\Box\bot}(x)\!\!\rightarrow\!\!\neg Q_{\neg\Box\bot}(x))\wedge\ \forall x(Q_{\neg\Box\bot}(x)\!\!\rightarrow\!\!\exists y(R(x,y)\wedge Q_{\neg\bot}(y)))$ 

A minority of the axiomatic translations of modal axioms also require special handling for TERMs involving  $\perp$ . These are listed below, for the input  $\Box \perp$ .<br>• axiom T :  $\forall x(\neg O_{\Box})$ 

- :  $\forall x(\neg Q_{\Box}(\chi) \vee \bot)$ 
	- axiom B :  $\forall x(\neg R(x,y) \vee \neg Q_{\Box}(y) \vee \bot)$
	- axiom  $B^2$  :  $\forall x(\forall y(\neg R(x,y) \vee \forall z(\neg R(y,z) \vee \neg Q_{\Box}(z))) \vee \bot)$
	- axiom  $B^3$  :  $\forall x(\forall y(\neg R(x,y) \vee \forall z(\neg R(y,z) \vee \forall u(\neg R(z,u) \vee \neg O_{\Box}(u)))) \vee \bot)$
	- axiom W :  $\forall x(\exists y(R(x,y) \land Q_{p}(y) \land \neg \bot) \lor Q_{p}(x))$
	- axiom SR :  $\forall x \forall y (\neg R(x,y) \lor \neg Q_{p}(y) \lor \bot)$
	- axiom TR :  $\forall x((\neg Q_{\neg}(x) \lor \bot) \land (\neg \bot \lor Q_{\neg}(x)))$

Modal axioms D, 4, 5,  $alt_1$ ,  $4^{\kappa}$ ,  $5^{\kappa}$ ,  $alt_1^{\kappa\kappa}$ , G, M, DEN, CR, CR2, CR3, DBBB do not require special handling for  $\perp$ .

#### **6.10. Pass collected Terms from tasks 7 & 8 to SPASS:**

Throughout the translation process, TERMs are produced and accumulated in a LIST and various TERMs inside the function eml\_Axiomatic(). At the end of eml\_Axiomatic(), this TERM forms the 'FINAL TERM' that is passed to the SPASS resolution prover.

One of the final tasks before passing the translated 'FINAL TERM' to SPASS is to reset the precedence of the propositional symbols added during the translation. The entry point for this functionality is eml SetPrecedence(), which takes the 'FINAL TERM' as one of the formal parameters. The parameter HiddenOpt.DoNotUseSetPrecedence can block entry to this function. eml\_SetPrecedence() first populates the fields NegBox and AccessCount for each entry in the symbol cache (eml\_AxiomSymbolList[]). The field NegBox (populated by functions eml\_BuildNegBox(), eml\_BuildNegBoxHelper(), and eml\_BubbleAnd() using the TERM taken from AXIOMSYMBOL.Term of each entry in the symbol cache) contains a recursive analysis of the parent TERM for the symbol, containing a sorted, unique list of the  $\Box$  and  $\neg$  subcomponents. The field AccessCount (populated by the function eml\_NoOfQs()) contains a count of the occurrence of each symbol in the 'FINAL TERM'. This information is then used to sort the symbols (using list\_MergeSort() with a variety of comparator functions – see below), and then precedence for the symbols that were *newly created* within the emlmodule, is reset according to this order using the function symbol set ordering(). The predicate symbols are sorted in the order:

1. Separate lists are built for terms of the type  $em1$  AXIOMREL (R) and  $em1$  AXIOM (Q), which are put back together later in the order: accessibility relation symbols  $(R)$  > other predicate symbols  $(Q)$ .

2. The number of occurrences of each predicate symbol in the translated 'final term' is assigned the next highest priority in ordering (with the least frequently occurring symbol assigned the highest precedence – using the function eml CompareByCountPlus()).

The predicate symbols are further ordered (at a progressively lower priority, accessed via eml CompareByBoxNot(), eml CompareTermList() / eml CompareTermListHelper()).

3. Q-terms containing 'and' terms > Q-terms without 'and' terms (using eml\_ContainsAnd()).

4. deep Q-terms like Q $\Box \Box p$  > shallow Q-terms like Q $\Box \Box p$  (using eml\_NoOfBoxes() which counts the number of boxes in a term).

5.  $Q_p > Q_q$  (see function eml\_TerminalPredicate() - which uses a String comparison on (for example) p and q based upon the C function strcmp()).

6. O¬Term > O $T_{\text{erm}}$  (using eml\_NotIndex() - which returns the depth of the i<sup>th</sup>  $\neg$  symbol in a term).

The entry point into SPASS top.c needs to gather information of the precedence mode that has been set by the eml-module. This is done in the function eml\_GetPredenceMode(). This information is used to ensure that if precedence has been set by the eml-module, it will be honored, except in the case that the set\_precedence() syntax is used in the dfg file.

Finally, just before the 'final term' is passed to the SPASS resolution prover, the symbol table is printed to provide feedback to the user (eml\_PrintSymbolTable()). The 'final term' is passed via eml\_??().

#### **Table 6.20. Passing collected Terms from Axiomatic Translation to SPASS**

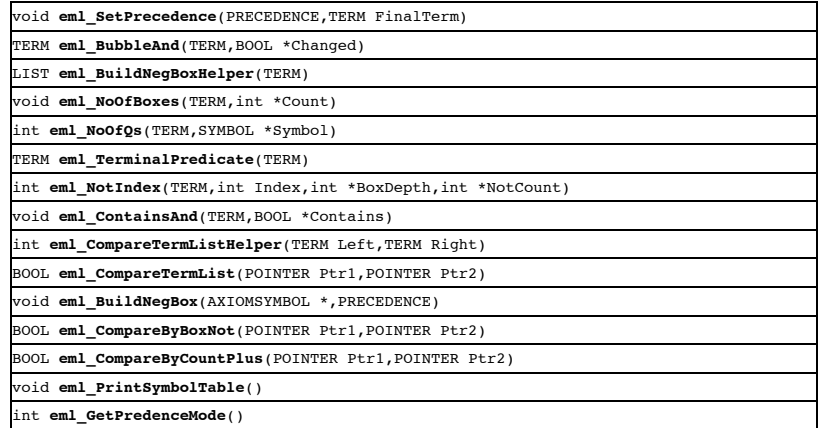

#### **6.11. Clean up memory allocated to data, etc in EML module:**

Little cleanup needs to be done at exit from the axiomatic translation. Cleanup code is found in the function eml AxiomCleanUp(), called from eml Free() at the end of top.c.

#### **Table 6.21. Implementation of clean up of memory in EML module**

void **eml\_AxiomCleanUp**()

# **6.12: The User Interface.**

The code for the user interface is available in the school's file systems at P06/smithk/public\_html (in sub-directories cgi-bin, KJSpass, mspass opInfo), and can be downloaded at the project web site. The prototype code is implemented in a form suitable for viewing in the Firefox browser. Screen shots are seen in section ?. The code is implemented in XHTML, CSS, and JavaScript with some Ajax.

The parent page of the application is a static web page main.html. All the other screens are implemented by modification of the displayed elements in main.html, or addition of other static pages to main.html, which then acts as an enclosing framework. The JavaScript definitions for main.html are found in spass.js, and the CSS stylesheet definitions in template.css. The structure of the static html file is a series of XHTML definitions, using a great many DIV subdivisions, each identified by a specific id. Many of the elements defined in this structure are, by default, hidden from display, and changes in the structure of the page that is displayed within the browser are largely made by displaying and hiding components, as appropriate, using JavaScript to drive the changes. The XML tree of HTML elements is structured in a way that mirrors the visual grouping of displayed elements (top bar of tabs, left-hand sidebar of tabs, right-hand buttons bar, central work area, etc). The elements whose display status is toggled by JavaScript functions form successive sub-trees of these structures (for example the central work area DIV contains divisions corresponding to the main script central work area, the main results central work area, the parameters central areas, etc). Images form the leaf element of many of the branches of the XML-tree. The artwork for these is found in the sub-directory colors (as .png or .gif files). The buttons around the central window are implemented as hyperlinks with associated JavaScript actions. The Main Script work area is formed by an editable textarea. At startup it displays the same MSPASS file as was seen in the web interface of MSPASS at http://www.cs.man.ac.uk/schmidt-bin/web-mspass.cgi. The options area of Main is an INPUT element. iframes have been used to implement static pages displayed within the main.html framework. The main results work area is an iframe with source resultSet.html; the parameter area is an iframe with source parameters1.html, the modal parameters uses modal.html, the sample scripts

work area uses samplescript.html , the help area uses an iframe with source http://moodle.cs.man.ac.uk/mscwiki/index.php/Media\_Handling (for demonstration purposes only).

The stylesheet in template.css uses an absolute layout model, defining the display properties of both named classes of elements and of individual elements. It is of fairly standard format, and delivers a fixed size webpage that resists all attempts to resize it. For this reason, it is best to use the default font set for display in the Firefox browser.

The JavaScript driving the interface is in spass.js, with a small amount of JavaScript code in the headers of the static html files. The JavaScript is structured as a series of interlinked and (where possible) reusable functions. The organization of the functions mirrors the organized layout of the displayable elements from the XML tree in main.html. In this way, actions and changes can be easily associated with coherent groups of elements. In general, elements of the main.html document are addressed by their ID. Frequently all of click, double-click and mouse-over functionality is defined for these elements. The elements of main.html which are displayed at any particular time (in response to mouse clicks made by the user), are defined by display modes or states. Hence, for example, when the Sample Scripts screen is displayed, all the elements of main.html that have variable visibility are hidden, and then the correct subset of elements of the top tab-bar, right-side tab-bar, left-side button-bar and workarea is displayed, by a cascade of functions associated with the display mode DisplaySampleScript. These display modes also store state information, so for example, upon returning to the Main Screen, if the Results sub-screen was previously displayed when the Main screen was last exited, it will be automatically displayed again. Since all the elements of the application interface co-exist in the same displayed page at one time (whether visible or hidden) it is easy to pass information between these elements. Interaction with the web server cgi-bin is required in order to execute SPASS (called via

http://www2.cs.man.ac.uk/smithk-bin/spass0.cgi/?

+input\_textArea=+escape(document.getElementById(mainScriptTextarea).value)+&

+=input text=+escape(document.getElementById(mainScriptCommandLine).value))

and to add line numbers to the input file that is displayed along with the results from SPASS (via http://www2.cs.man.ac.uk/smithk-bin/lineNumbers.cgi/?…). The text data returned from these calls is displayed by direct replacement of the source (src) of an iframe element (here frame[0], the mainResultWorkArea), by directly manipulating the XML structure of the iframe *within* the browser. This method is of accessing HTML elements is used elsewhere in the code. The ordering of frames in main.html is [0] mainResultWorkArea , [1] parameterAreaStd1Frame, [2] parameterAreaModalFrame, [3] sampleScriptWorkAreaFrame, [4] historyAreaFrame, [5] helpAreaFrame. This is a relatively new and poorly documented method of manipulating HTML elements, and requires the use of a modern browser with (often) some trial-and-error to probe the structure of the HTML elements within the internal XML model that the browser forms from the displayed web page (a more difficult example is found in the function sampleScriptsCopyButtonAction() where text is extracted from a nested iframe containing a plain text source

var currentSampleContents =

window.frames[2].frames[0].document.getElementsByTagName(pre)[0].textContent; ) A small amount of Ajax is used to display tooltips for the add history [+] and Sample Scripts (Sc) tabs. This code is adapted from Negrino & Smith[?]. The clock is a simple JavaScript function that updates the text content of a DIV element (again adapted from [?]). In order to add a new results/options/dfg script combinations to the history store, the JavaScript code creates HTML elements on-the-fly (by manipulating an XML subtree with DIV, PRE and A elements), and then appending them to the HTML elements displayed in the History display mode. Simple JavaScript objects are used here to organize the code that implements this mechanism.

The file samplescript.html uses a drop down menu system that is activated by mouse-over events [adapted from ?], and here the JavaScript is included in the header for the html file. The sample scripts themselves are held as plain text .dfg files in the sub-directory sampleScripts. The file parameters1.html provides the user with easy access to the standard SPASS options [?]. The structure of the code is an HTML table, that is used to organize input radio elements, and select elements. The actions associated with these elements are defined in spass.js, and the default selections correspond to the default values for these parameters in SPASS. A similar arrangement is seen for the axiomatic translation modal parameters include in modal.html. The JavaScript code is aware of the default selections, and is able to update the command line in the Main/Script screen with only those selected options that differ from these default selections. The code here makes use of JavaScript sub-functions, and regular expression and string processing. The processing of the modal parameters allows groups of flags to be defined by a single mouse-click, or allows the user to set at a fine grained level all the individual bits in the new modal options flags. The Results sub-screen of the Main screen uses the iframe resultSet.html to organize the Results output and the line-numbered Script content. resultSet.html in turn organizes these two sets of information using an old-fashioned frameset. The sources of these two frames is directly manipulated by the JavaScript code (see above) in order to display updated information.

120 example SPASS .dfg scripts are found in the sub-directory mspass opInfo/mspass/template. They were used during testing of the code written during this project. More example SPASS scripts (from the student accessible /opt/info/courses/CS616/mspass/dfg directory on the school's file system) are found in the sub-directory mspass\_opInfo/mspass/dfg. They have been reorganized, and both sets are accessed via the contents.html, that appears by pressing the More Info button on the Sample Scripts screen.

The cgi-bin directory contains the compiled SPASS binary. The format of the binary should be suitable for the web server on which the cgi-script executes. SPASS executes from a simple Perl script – spass0.cgi. This is a greatly simplified version of the script that runs the web interface of MSPASS: Web Interactive Input Form at http://www.cs.man.ac.uk/schmidt-bin/web-mspass.cgi. It uses standard Perl cgi libraries, contains a simple pattern matching mechanism to help catch unauthorized input from hackers, and separates out the SPASS options collected in the argument (taken from the options area in the Main/Script screen, see above) by simple text processing, gathers the .dfg input from the argument (from the main editor in the Main/Script screen), writing it as a text file in a temporary location, then submits both these data to the SPASS binary, and returns the result (via an intermediate temporary file) to the calling webpage by printing plain text. LineNumbers.cgi uses a similar mechanism to add line number to the script text by executing /usr/bin/nl –ba.

# **6.13 Object Oriented Design in Java.**

A duplicate Axiomatic Translation system (named Jasper) was built in Java and formulated as a test system. The code will compile on Java 1.4+, and uses no library functions more specialized than java.util.ArrayList. This system is intended for use only during testing, and hence many of the functions were developed to a less sophisticated level than for the C-implemention.

A simple UML class diagram of the principle components of the system is shown in figure 6.1. On examination, the design is seen to be simpler than for the C-implementation. Briefly, first it is necessary to provide a data structure that can store and manipulate SPASS-like terms. This is done very well using a hierarchy of classes extending the class Term, and ultimately providing a Term corresponding to every operator and symbol that is being considered (And, Forall, ModalPredicate, etc), and organizing functionality with abstract classes where appropriate (for example NaryTerm as the superclass of And and Or classes). Functionality such as copying, generating a String representation, testing for equality, etc, are easily distributed to each subclass of Term. Second, these terms need to be manipulated to form Definitions (Def object), or by Axiom objects (AxiomT, Axiom5, etc). The range of Axioms implemented is axiom  $4, 4^2, 4^3, 5, 5^2, 5^3$ , alt<sub>1</sub>, alt<sub>1</sub><sup>11</sup>,  $alt_1^{12}$ ,  $alt_1^{21}$ ,  $alt_1^{22}$ ,  $B$ ,  $B^2$ ,  $B^3$ , D, DBBB, Den G, M, SR, T, Tr, W. The SymbolCache, InstantiationSet and OutputTerm objects provide various utilities that actually perform the translation process and gather the translated terms (in a similar way to that seen in the C-code). To complete the Java translation, a control structure is added in the object TranslationManager (implementing the interface Constants), which defines the problems to be translated and the way in which they are to be translated (for example, translation using composition, or in a mode analogous to the default translation for Axiom 5, or the particular modality index to which an axiom is to be applied, in a similar way to that previously described for the C-implementation). One important difference between the object-oriented design and the C-implementation is that in the latter case, the translation is accumulated piecemeal during the operation of the software. In Japser, the terms requiring transltion are accumulated (for example, those requiring definition, or processing by a particular axiom), but are only actually translated at the end of the process. This is because objects are created for each case (for example, a Def object), and providing the translation is simply a method provided by the object.

For use as a test system, the following approach was adopted. A particular problem is translated by the Java system and the translation temporarily stored (as a hierarchy of inter-related Term sub-objects). The TranslationManager also directs Java to call (via java.lang.Process in Run.java [following xx]) SPASS with appropriate axiom command-line switches and a pre-formulated .dfg file as arguments, in such a way that SPASS performs the *same* translation of the *same* problem. The TimeLimit switch is set at 2 seconds, effectively requesting SPASS to terminate as quickly as possible as soon as the translation was finished (so frequently no result was calculated). The "FINAL TERM" reported by the SPASS Axiomatic Translation system is the term that is passed into the resolution prover, and this is captured as a text item from the SPASS output (using elements of

the java.util.regex package developed into a grep-like function [following xx]). The text corresponding to this final term was parsed into a Java Term-based data structure (using a simple JavaCC parser [] controlled from ParseDFG.java, the command script for which can be found in parse/dfg.jj) and also temporarily stored. Finally the terms produced by these two independent translations are compared directly sub-term for sub-term, and determined to be equal or not. A record is made individually for each tested translation in the log files produced (in directories logs, logs2, logs3), and in the output printed to standard output by Java. If a single translation event in Java differs from the corresponding translation in SPASS, then the entire test fails. Clearly it was essential that the translation in Java be designed to produce terms (for example the formulation of each modal axiom) in the same format as the SPASS translation.

It is worth noting several points about this implementation. First, the detail or specificity of the sub-terms used in Jasper is greater than the TERMs and SYMBOLs in SPASS. Hence, modality indices like r (ModalityIndex), or modal predicates like p or q (ModalPredicate), or accessibility relations like R (AccesibilityRelation), etc, are represented by dedicated sub-classes of Term. Second, Jasper implements the axomatic translation of both unimodal and multi-modal problems, but not bi-modal axioms. Likewise, correspondence properties are not avaialbe as translations for modal axioms. Finally, the range of possible SPASS terms that can be parsed by code derived from parse/dfg.jj is much smaller than that generally available in the definition of the dfg-syntax for SPASS. Hence, modal predicates can only take the values  $\{\psi_p^{\alpha}, \psi_q^{\alpha}, \psi_r^{\alpha}\}$ ; modality indexes can only take the values  $\{``r", "s", "a"\}$ ; first order variables are restricted to the values  $\{``U", "Z"\}$ . This is a limitation of the parser function that was developed for comparison with the translation produced by SPASS (see dfg.jj), and not a limitation of the code implementing the axiomatic translation in Java.

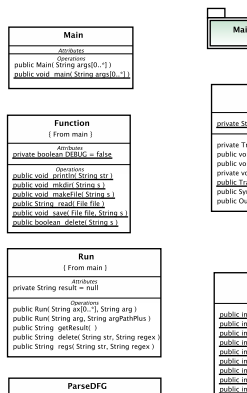

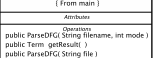

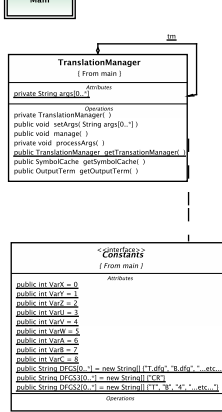

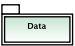

From data 1 Attributes

**Generices** 

nrivate ArrayList predicates = new ArrayListD private ArrayList variables - new ArrayListO nduate Arraul ist transloairs = new Arraul ist() private ArrayList nameRecordedList = new ArrayList()

nublic SymbolCache( )

nublic unid namesReset 1

edusta Arrad ist comaSaxrebi irt - naur Arrad irtik

public String oetFromNameList( String searchStr.)

private void addPredicate( Predicate predicate ) mublic FOI Variable netVariable int code 1

public Predicate, getPredicate( String str.)

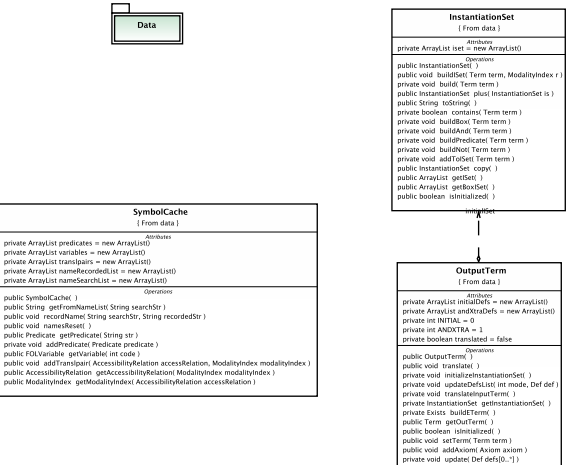

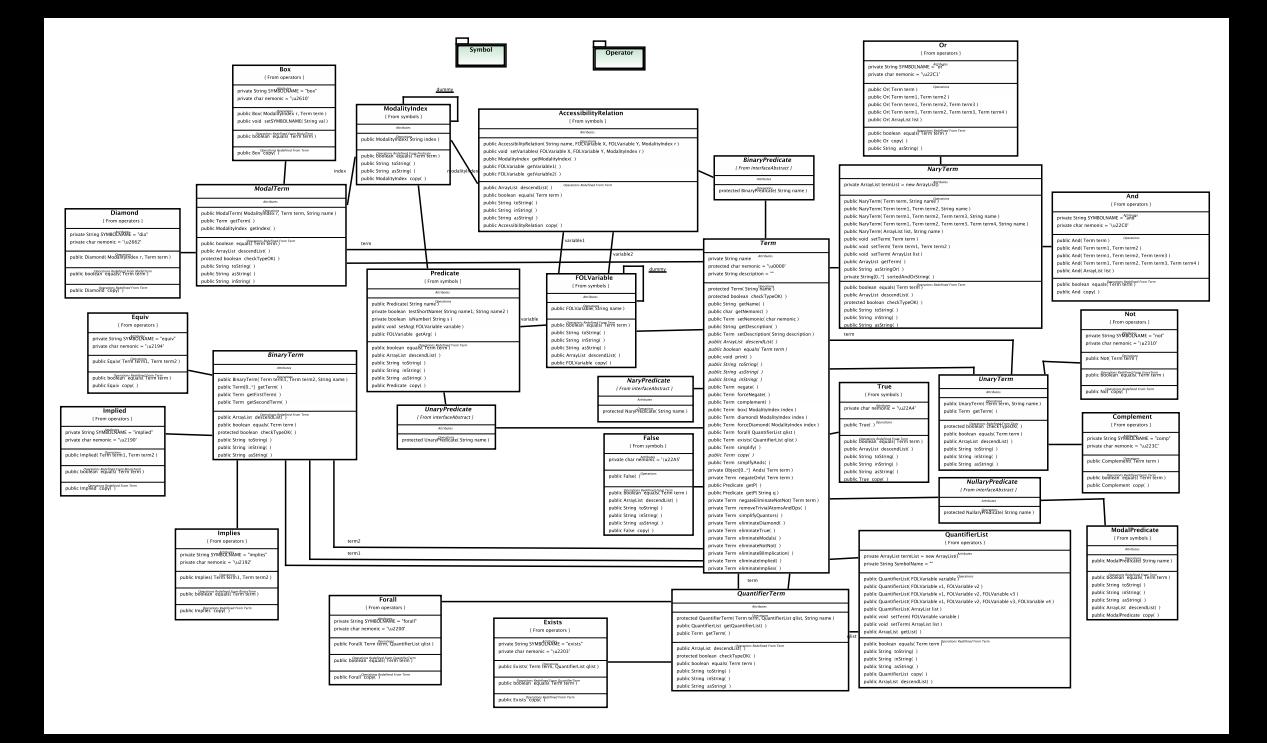

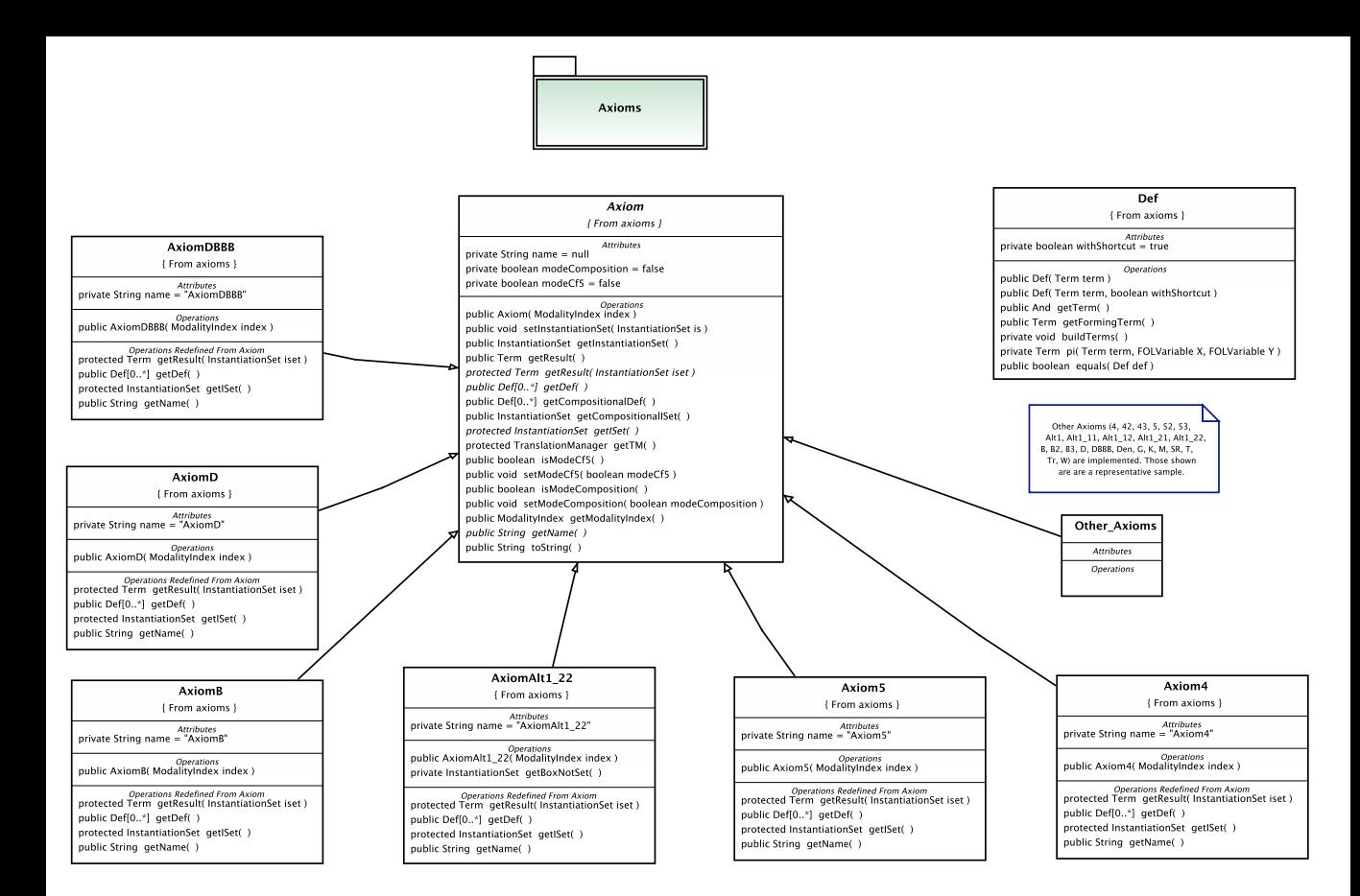